## Relazione parziale del contributo "5 per mille" - Esercizio 2020

Periodo 02/11/2021 - 01/11/2022

Con nota prot. n. 292169 del 23/11/2021, la Ripartizione Gestione Risorse Finanziarie dell'Università degli Studi di Perugia ha comunicato l'assegnazione, con sospeso di entrata n. 14123 del 02/11/2021, da parte dell'Agenzia delle Entrate, del contributo "5 per mille IRPEF - esercizio 2020" pari ad euro 38.119,04.

Con DR n. 3219/2021 del 28/12/2021, ratificato dal Consiglio di Amministrazione di Ateneo in data 26/01/2022, è stata prevista la destinazione del contributo "5 per mille IRPEF - anno 2020" alla realizzazione del Progetto dal titolo "STESSA - STrategie gEstionali per lo Sviluppo del Sistema Agroalimentare umbro" secondo l'articolazione di sequito riportata:

- Euro 36.000,00, quale contributo finalizzato alla copertura di n. 18 mensilità, del  $\bullet$ valore lordo di Euro 2.000,00 ciascuna, per l'attivazione di un contratto di assegno di ricerca
- Euro 2.119,04, quale contributo finalizzato alla copertura dei costi stipendiali  $\bullet$ sostenuti dall'Ateneo per il personale dipendente coinvolto nella realizzazione delle attività del Progetto.

Con D.R. n. 304 del 10/02/2022 è stato emanato il Bando di concorso per l'attribuzione dell'assegno di ricerca sopra menzionato per il quale, tuttavia, non sono pervenute candidature. Successivamente, con D.R. n. 633 del 16/03/2022, sono stati riaperti i termini del Bando di concorso suddetto, ma anche in questo caso non è stato possibile attivare l'assegno di ricerca in parola.

Per tali ragioni, richiamando le "Linee guida per la rendicontazione del contributo del cinque per mille destinato agli enti del Terzo Settore", allegate al D.D. n. 488 del 22/09/2021 del Ministero del Lavoro e delle Politiche Sociali con cui sono stati approvati il modello di rendiconto del contributo cinque per mille (Mod. A) ed il modello di rendiconto dell'accantonamento del contributo cinque per mille (Mod. B), in cui viene specificato che "La macrovoce 5 del modello di rendiconto prevede la possibilità, in presenza di progetti pluriennali, di durata massima triennale - e a fronte di una preventiva ed apposita deliberazione dell'organo statutariamente competente - di "accantonare" temporaneamente l'intero contributo ricevuto o una parte di esso, rinviandone l'utilizzo fino a massimo 36 mesi dalla data di accredito dello stesso", con D.R. n. 3033 del 02/11/2022 è stata autorizzata, a parziale rettifica del D.R. n. 3219 del 28/12/2021, la seguente rimodulazione delle quote ordinaria e di accantonamento del contributo "5 per mille IRPEF - anno 2020":

euro 2.119,04 corrispondenti alla valorizzazione economica del tempo produttivo  $\bullet$ del personale strutturato (Delegato alla Terza Missione, Responsabile Area Progettazione, Valorizzazione, Promozione e Valutazione della Ricerca, Responsabile Ufficio ILO, Terza Missione e Incubatore) coinvolto nella realizzazione delle attività del Progetto di cui:

- una quota pari ad Euro 1.000,00, da rendicontare entro la scadenza ordinaria dei 12 mesi (periodo 02/11/2021 - 01/11/2022);

- una quota pari ad Euro 1.119,04, oggetto di accantonamento parziale, a copertura dei costi stipendiali che si sosterranno nel periodo 02/11/2022- $01/11/2024;$ 

euro 36.000,00 quale quota di accantonamento per la realizzazione del Progetto di ricerca dal titolo "STESSA - STrategie gEstionali per lo Sviluppo del Sistema Agroalimentare umbro", destinando le risorse assegnate all'attivazione di un contratto di assegno di ricerca o di altra forma contrattuale applicabile, che dovrà concludersi entro il 01/11/2024.

Di conseguenza nel modello di rendiconto (Mod. A) è stato inserito nella macrovoce 5 "Accantonamento" l'importo di euro 37.119,84 e, successivamente, come previsto nelle sopra citate Linee guida, "Una volta impiegate (entro 36 mesi dalla data di percezione) le somme accantonate, gli enti, a completamento del rendiconto principale, dovranno redigere e trasmettere (sempre entro i predetti 36 mesi dalla data di percezione) il modello di rendiconto dell'accantonamento (Mod. B), allegando allo stesso una relazione descrittiva che illustri le spese sostenute".

## RENDICONTO COSTI NON OGGETTO DI ACCANTONAMENTO PARZIALE - sostenuti dal  $02/11/2021 - 01/11/2022$

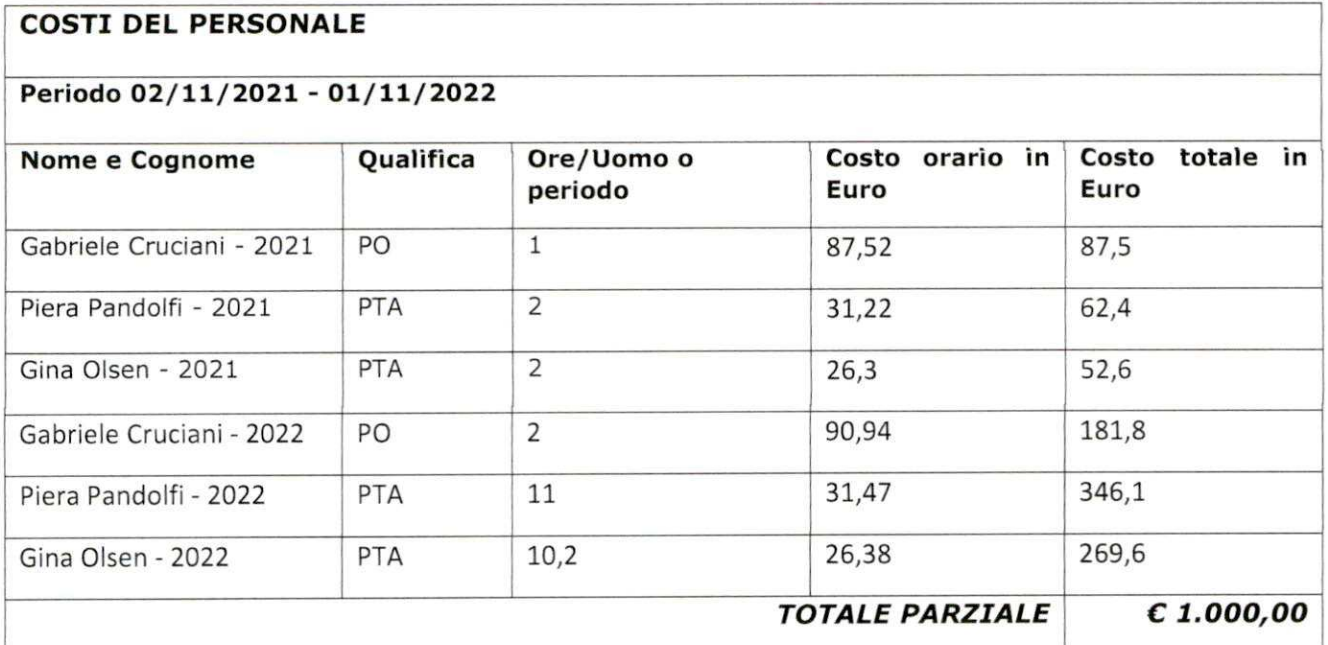